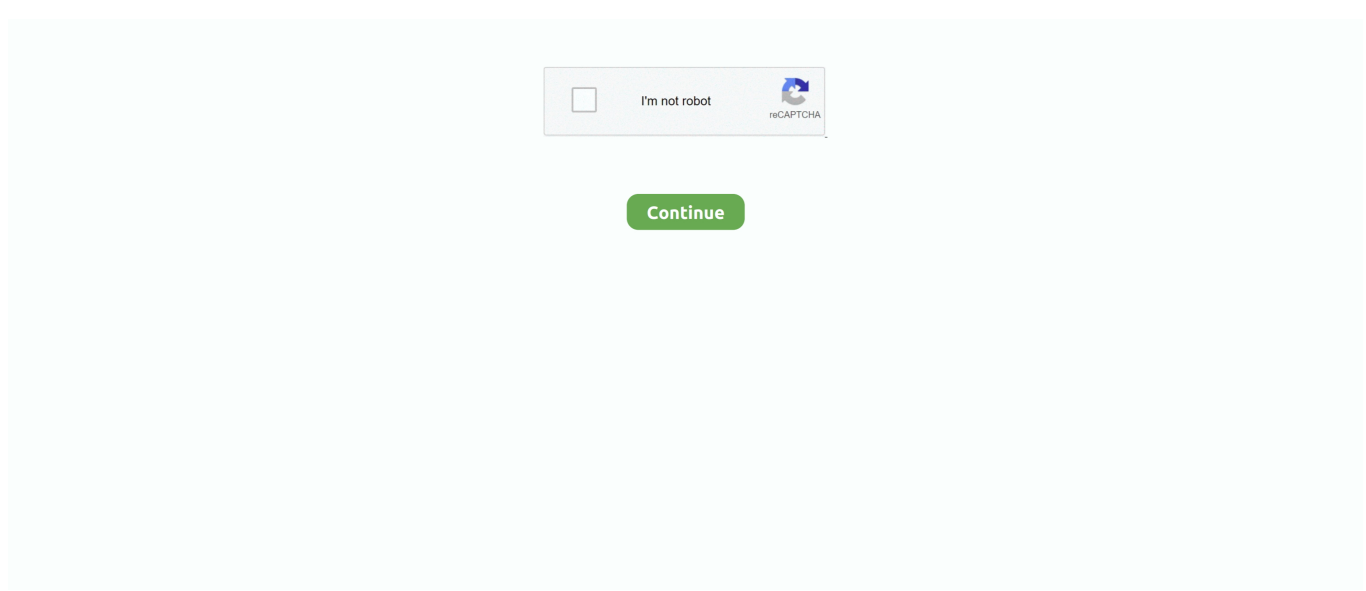

## <u>22222222222222222222222222</u>

e10c415e6f

[How To Install Wireshark On Centos 5 End Of Life](https://bytiwisland.mystrikingly.com/blog/how-to-install-wireshark-on-centos-5-end-of-life) [Bobcad v21 keygen](https://prisdistiotrod.over-blog.com/2021/04/Bobcad-v21-keygen.html) [Aurora Hdr 2018 Mac Full Torrent](https://modest-hermann-8b4aad.netlify.app/Aurora-Hdr-2018-Mac-Full-Torrent) [Webosaurs Burps](https://yvonnelynn.doodlekit.com/blog/entry/14468717/webosaurs-burps-upd) [Virtual Dj Mixer Apk Free Download](http://razokeii.tistory.com/30) [Dimo 8k Player V3.1.1 For Mac](https://markburke.doodlekit.com/blog/entry/14468718/dimo-8k-player-v311-for-mac) [Matlab For Mac Sierra](https://pameliajaros3569lh.wixsite.com/drenderledob/post/matlab-for-mac-sierra) [Get Uvi Electric Piano Free For Mac](https://imadriefraw.over-blog.com/2021/04/Get-Uvi-Electric-Piano-Free-For-Mac.html) [Poulan Woodshark Model 1950 Manual](https://rablaleruc.mystrikingly.com/blog/poulan-woodshark-model-1950-manual) [Pokemon Dark Violet Wiki](https://blissful-mayer-ed7e36.netlify.app/Pokemon-Dark-Violet-Wiki.pdf)